# **BAB IV**

# **DESKRIPSI HASIL PENELITIAN**

#### **A. Deskripsi Data Hasil Belajar Siswa Lulusan SMP dan MTs**

Untuk mengetahui hasil belajar siswa lulusan MTs dan SMP (variabel X dan Y) dilaksanakan di Madrasah Aliyah Negeri 1 Pandeglang, alamt lengkap yang diperoleh melalui penyebaran tes kepada siswa-siswi yang ada di MAN 1 Pandeglang tersebut berisi 50 soal dan setiap soal diberi alternatif jawaban yang berdasarkan skala penilaian, apabila responden memilih jawaban yang salah maka nilainya 0.

Berikut disajikan nilai keseluruhan responden berdasarkan hasil tes yang diajukan atas Variabel X dan Y yaitu hasil belajar siswa lulusan MTs dan SMP.

Tabel IV.1 Skor Nilai Tes hasil Al-Qur'an Hadits siswa lulusan MTs dan SMP di Madrasah Aliyah Negeri 1 Pandeglang kelas X.

| Nomor  | Nilai Hasil Belajar Mata Pelajaran Al-Qur'an Hadits |                       |  |  |
|--------|-----------------------------------------------------|-----------------------|--|--|
| Subjek | Siswa Lulusan MTs $(X)$                             | Siswa Lulusan SMP (Y) |  |  |
|        | 64                                                  | 52                    |  |  |
|        | 68                                                  | 48                    |  |  |
|        | 74                                                  | 72                    |  |  |
|        | 54                                                  | 62                    |  |  |
|        | 70                                                  | 76                    |  |  |
|        | 78                                                  | 78                    |  |  |

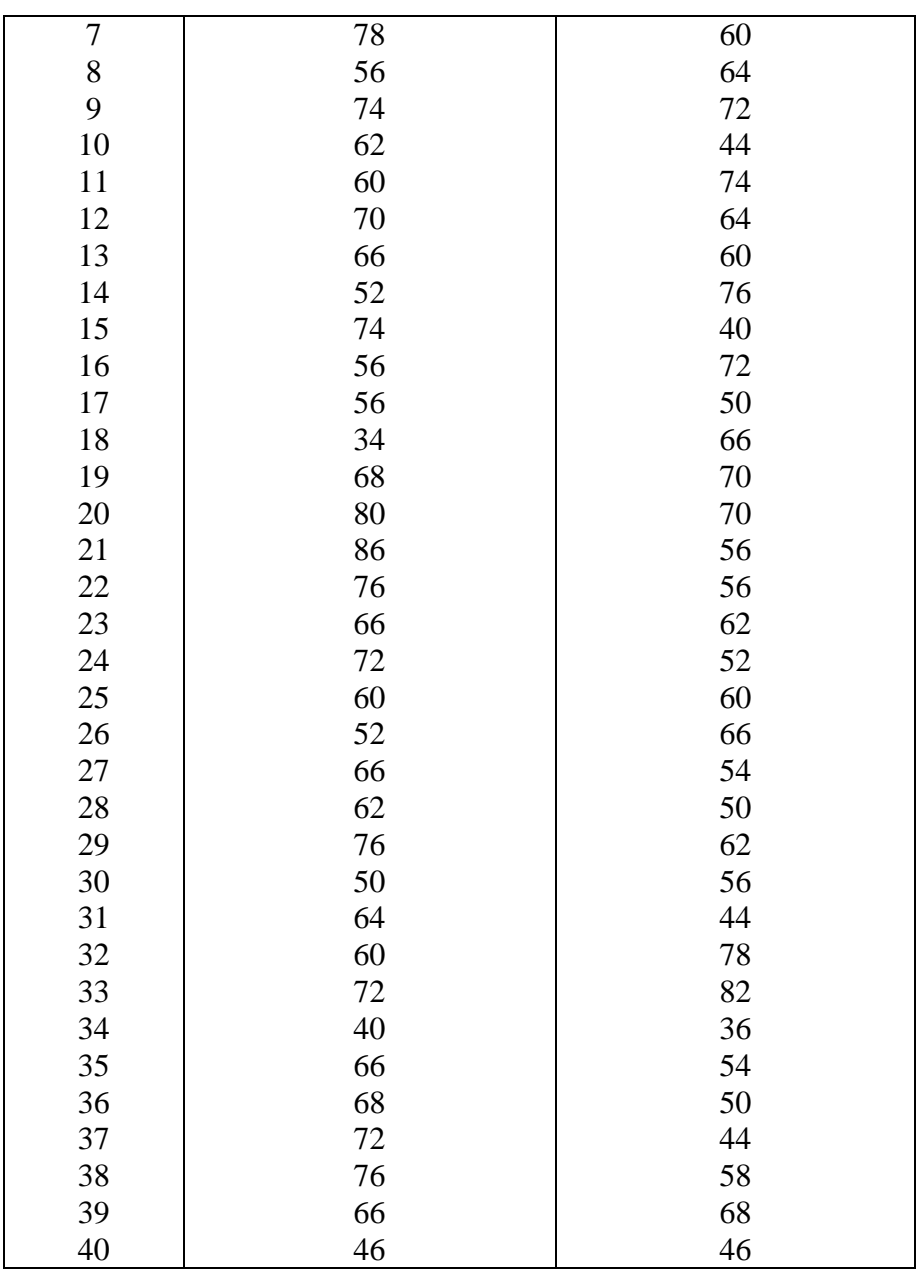

# Tabel IV.2. Deskripsi Nilai Tes Hasil Belajar Siswa Lulusan MTs dan SMP

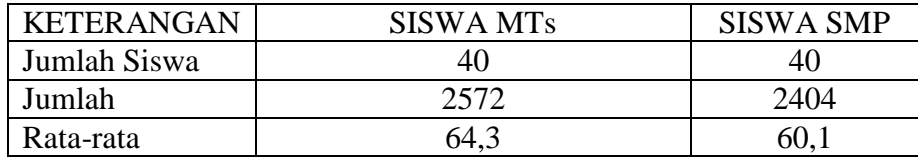

Berdasarkan tabel 4.2. Deskripsi Nilai Tes Hasil Belajar Al-Qur'an Hadits siswa ulusan MTs dan SMP dapat dilohat bahwa siswa MTs memperoleh nilai hasil belajar lebih baik daripada hasil belajar siswa SMP dengan rata-rata nilai siswa MTs lebih besar dibandingkan nilai rata-rata siswa SMP.

## **B. Pengujian Hipotesis**

1. Tes

 $T_{tes}$  nilai tes menggunakan Tes "t" pada taraf signifikansi 5% :  $t_t$  = 2,02 dan pada taraf signifikansi 1% :  $t_t$  = 2,71 dengan demikian :

Jika t<sub>hitung</sub>  $<$  t<sub>tabel</sub> maka H<sub>0</sub> diterima dan H<sub>a</sub> ditolak.

Jika t<sub>hitung</sub> > t<sub>tabel</sub> maka H<sub>0</sub> ditolak dan H<sub>a</sub> diterima.

Untuk melihat perbedaan yang signifikan dilakukan uji "t" siswa lulusan MTs dan siswa lulusan SMP.

Hipotesis Penelitian:

H<sup>0</sup> : Tidak terdapat perbedaan tentang hasil belajar antara siswa lulusan MTs dengan hasil belajar antara siswa lulusan SMP di

Madrasah Aliyah Negeri 1 Pandeglang pada mata pelajaran Al-Qur'an Hadits.

H<sup>a</sup> : Terdapat perbedaan yang signifikan tentang hasil belajar antara siswa lulusan MTs dengan hasil belajar antara siswa lulusan SMP di Madrasah Aliyah Negeri 1 Pandeglang pada mata pelajaran Al-Qur'an Hadits.

# **C. Pembahasan Hasil Penelitian**

Setelah melakukan penelitian di Madrasah Aliyah Negeri 1 Pandeglang, kemudian menyebarkan soal tes kepada siswa kelas X maka didapatkan hasil sebagai berikut:

- 1. Tabel distribusi frekuensi skor tes hasil belajar Al-Qur'an Hadits siswa lulusan MTs di Madrasah Aliyah Negeri 1 Pandeglang kelas X.
- 2. Sebelum membuat tabel distribusi frekuensi lebih dahulu memaparkan milai tes hasil belajar siswa lulusan MTs pada mata pelajaran Al-Qur'an Hadits secara berurutan dari yang terendah sampai nilai yang tertinggi.

## **Langkah Pertama:**

Mencari H dan L:

34 40 46 50 52 54 56 56 56 56 60 60 60 62 62 64 64 66 66 66 66 66 66 68 68 68 70 70 72 72 72 74 74 74 76 76 76 78 78 80

Dari data nilai hasil tes siswa lulusan MTs diatas diperoleh H=80, dan L=34.

#### **Langkah Kedua:**

Diketahui :  $H = 80$  dan  $L = 34$  maka dengan mudah diperoleh R, yaitu R =  $80 - 34 + 1 = 47$ .

#### **Langkah Ketiga:**

Karena R=47, maka

$$
\frac{47}{i}=10\rightarrow 20
$$

Dengan mudah dapat kita tetapkan i sebesar 4,7 (i =4,7), sebab bilangan 47 apabila dibagi dengan bilangan 4,7 hasilnya = 10, dengan ditetapkan i = 4,7 (dibulatkan menjadi 5) jadi i = 5, maka kita dapat mengatakan bahwa deretan interval kelas yang terdapat dalam distribusi frekuensi adalah 10 buah.

# **Langkah Keempat:**

Karena nilai terendah adalah 34 dan nilai tertinggi adalah 8, dengan i telah ditetapkan sebesar 5, maka yang tercantum dalam tabel adalah 34-38 dab 79-83.

# **Langkah Kelima dan Keenam**

Membuat Tabel distribusi frekuensi kemudian menghitung frekuensi dari tiap-tiap nilai yang ada, seperti pada tabel dibawah ini:

Tabel IV.3 Distribusi frekuensi variabel X

| $\text{Skor}(X)$ | Tanda            | F  |
|------------------|------------------|----|
| 34-38            |                  |    |
| 39-43            |                  |    |
| 44-48            |                  |    |
| 49-53            | Ш                | 3  |
| 54-58            | <b>IIII</b>      |    |
| 59-63            | <b>IIIII</b>     | 5  |
| 64-68            | ШІІ ШІІ І        | 11 |
| 69-73            | <b>IIIII III</b> | 8  |
| 74-78            | <b>HIII</b>      | 5  |
| 79-83            |                  |    |
| N                | 40               | 40 |

Berdasarkan tabel 4.2. Distribusi frekuensi variabel X dapat dilihat bahwa pada interval 34 sampai dengan 38 siswa, 39 sampai dengan 43 terdapat 1 orang siswa, dan 44 sampai dengan 48 masing-masing terdapat 1 orang siswa, 49 sampai dengan 53 terdapat 3 orang siswa , 54 sampai dengan 58 terdapat 4 orang siswa, 59 sampai dengan 63 terdapat 5 orang siswa, 64 sampai dengan 68 terdapat 11 orang siswa, 69 sampai dengan 73 terdapat 8 orang siswa, 74 sampai dengan 78 terdapat 5 orang siswa, 79 sampai dengan 83 terdapat 1 orang siswa.

3. Tabel Frekuensi skor hasil tes belajar Al-Qur'an Hadits siswa lulusan SMP di Madrasah Aliyah Negeri 1 Pandeglang kelas X.

Sebelum membuat tabel ditribusi frekuensi lebih dulu memaparkan nilai tes hasil belajar siswa lulusan SMP pada mata pelajaran Al-Qur'an Hadits secara berurutan dari yang terendah sampai nilai yang tertinggi.

### **Langkah Pertama**

Mencari H dan L :

36 40 44 44 44 46 48 50 50 50 50 52 52 54 54 56 56 56 58 60 60 60 62 62 62 62 64 64 66 66 66 68 70 70 72 72 72 74 76 76 78 78 82

Dari data nilai hasil tes siswa lulusan SMP didatas diperoleh  $H = 82$  dan L = 36

## **Langkah Kedua**

Diketahui :  $H = 82$  Dan  $L = 34$ , maka dengan mudah diperoleh R, yaitu R =  $82 - 36 + 1 = 47$ .

## **Langkah Ketiga**

Karena  $R = 47$ , maka:

$$
\frac{47}{i}=10\rightarrow 20
$$

Dengan mudah dapat kita tetapkan *i* sebesar 4,7 (*i =* 4,7), sebab bilangan 47 apabila dibagi dengan bilangan 4,7 hasilnya 10, dengan ditetapkan *i* = 4,7 (dibulatkan menajdi 5), jadi *i* = 5, maka kita dapat mengatakan bahwa deretan interval kelas yang terdapat dalam distribusi frekuensi adalah 10 buah.

### **Langkah Keempat**

Karena nilai terendah adalah 36 dan nilai tertinggi adalah 82, dengan nilai *i* telah ditetapkan sebesar 5, maka yang tercantum dalam tabel adalah,  $34 - 48$  dan  $79 - 83$ .

# **Langkah Kelima dan Keenam**

Membuat tabel distribusi frekuensi kemudian menghitung frekuensi dari tiap nilai yang ada, seperti pada tabel dibawah ini:

| Skor(X) | Tanda | F  |
|---------|-------|----|
| 34-38   |       |    |
| 39-43   |       |    |
| 44-48   | HН    | 5  |
| 49-53   | HН    | 5  |
| 54-58   | HHH-I | 6  |
| 59-63   | HHH I | 6  |
| 64-68   | HН    | 5  |
| 69-73   | HШ    | 5  |
| 74-78   | HН    | 5  |
| 79-83   |       |    |
| N       | 40    | 40 |

Tabel IV.4 Distribusi Frekuensi Variabel Y

Berdasarkan tabel 4.3. Distribusi frekuensi variabel X dapat dilihat bahwa pada interval 34 sampai dengan 38 orang siswa, 39 sampai dengan 43 terdapat 1 orang siswa, dan 44 sampai dengan 48 masing-masing terdapat 5 orang siswa, 49 sampai dengan 53 terdapat 5 orang siswa , 54 sampai dengan 58 dan 59 sampai dengan 63 masing-masing terdapat 6 orang siswa, 64 sampai dengan 68 terdapat 5 orang siswa, 69 sampai dengan 73 terdapat 5 orang siswa, 74 sampai dengan 78 terdapat 5 orang siswa, 79 sampai dengan 83 terdapat 1 orang siswa.

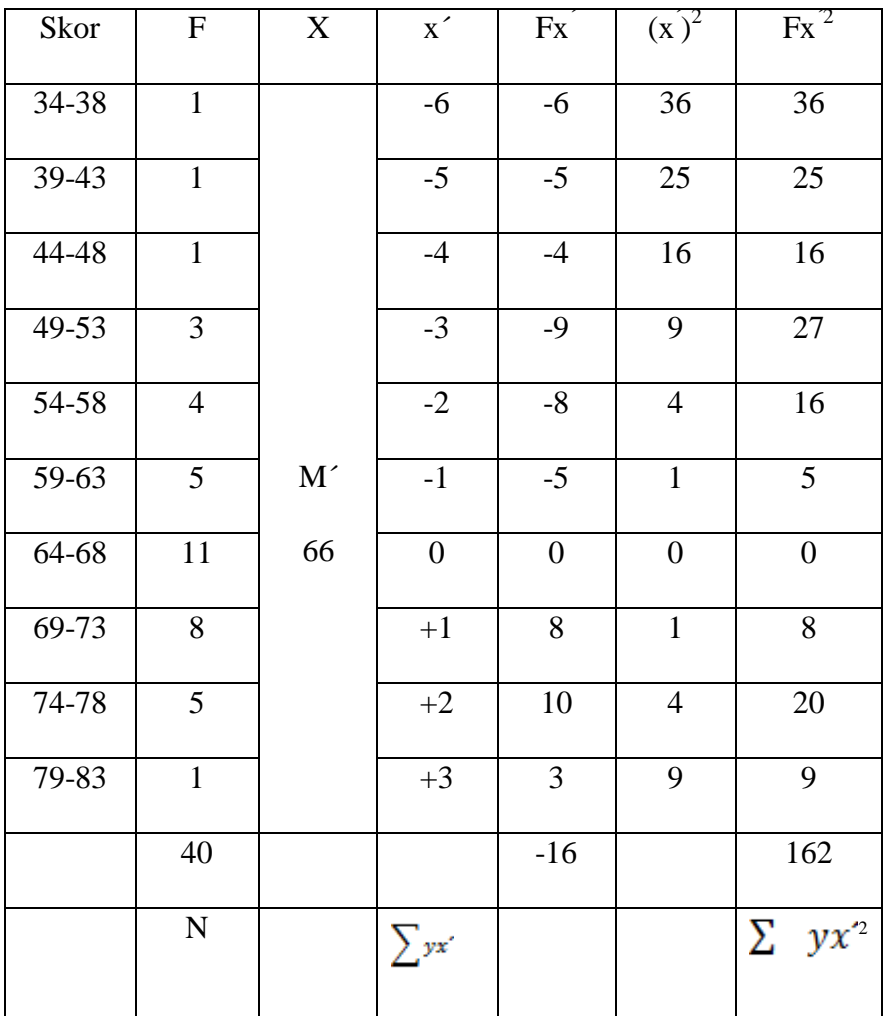

Tabel IV.5 Mean Variabel X

a. Mean Variabel X

$$
M_1 = M^1 + i\left(\frac{\sum f x'}{N}\right)
$$

$$
= 66 - 5\left(\frac{16}{40}\right)
$$

$$
= 66 - 5(-0,4)
$$

$$
= 66 + (-2)
$$

$$
= 64
$$

b. Deviasi Standar

$$
SD1 = i \sqrt{\frac{\Sigma f X'^2}{N}} - (\frac{\Sigma f X'}{N})
$$
  
=  $\sqrt[5]{\frac{162}{40} - (\frac{-16}{40})}$   
=  $\sqrt[5]{4,05 - (-0,4)^2}$   
=  $\sqrt[5]{4,05 - 0,16}$   
=  $\sqrt[5]{3,89}$   
= 5 x 1,97  
= 9,85

c. Standar Error Variabel X

$$
SE_{M1} = \frac{SD_1}{\sqrt{N-1}}
$$

$$
= \frac{9,85}{\sqrt{10-1}}
$$

$$
= \frac{9,85}{\sqrt{39}}
$$

$$
= \frac{9,85}{6,245}
$$

| Nilai (Y) | $\boldsymbol{F}$ | Y  | y'               | Fy               | $(y)^2$          | $\overline{Fy}^2$  |
|-----------|------------------|----|------------------|------------------|------------------|--------------------|
| 34-38     | $\mathbf{1}$     |    | $-5$             | $-5$             | 25               | 25                 |
| 39-43     | $\mathbf{1}$     |    | $-4$             | $-4$             | 16               | 16                 |
| 44-48     | 5                |    | $-3$             | $-10$            | 9                | 45                 |
| 49-53     | 5                |    | $-2$             | $-15$            | $\overline{4}$   | 20                 |
| 54-58     | 6                | M' | $-1$             | $-10$            | $\mathbf{1}$     | $\boldsymbol{6}$   |
| 59-63     | 6                | 61 | $\boldsymbol{0}$ | $\boldsymbol{0}$ | $\boldsymbol{0}$ | $\boldsymbol{0}$   |
| 64-68     | 5                |    | $\mathbf{1}$     | 5                | $\mathbf{1}$     | $5\overline{)}$    |
| 69-73     | 5                |    | $\sqrt{2}$       | 10               | $\overline{4}$   | $20\,$             |
| 74-78     | $\mathfrak{S}$   |    | 3                | 15               | 9                | 45                 |
| 79-83     | $\mathbf{1}$     |    | $\overline{4}$   | $\overline{4}$   | 16               | 16                 |
|           | 40               |    |                  | $-6$             |                  | 198                |
|           | ${\bf N}$        |    |                  | $\sum$ Fx'       |                  | $\sum \text{Fx}^2$ |
|           |                  |    |                  |                  |                  |                    |

Tabel IV.6 Mean Variabel Y

a. Mean Variabel Y

$$
M_2 = M' + i\left(\frac{\Sigma fY'}{N}\right)
$$
  
= 61 + 5\left(\frac{6}{40}\right)  
= 61 - 5(-0,15)  
= 61 - (-0,75)  
= 60,25

b. Deviasi Standar Variabel Y

$$
SD_2 = i \sqrt{\frac{\Sigma f Y'^2}{N} - \left(\frac{\Sigma f Y'^2}{N}\right) 2}
$$
  
=  $5 \sqrt{\frac{190}{40} - \left(\frac{-6}{40}\right)}$   
=  $5 \sqrt{4,95 - (-0,15)^2}$   
=  $5 \sqrt{4,95 - (0,023)}$   
=  $5 \sqrt{4,927}$   
=  $5 \times 2,22$   
= 11,1  
Standard Error VariableI Y

c. Standar Error Variabel Y

$$
SE_{M2} = \frac{SD_2}{\sqrt{N-1}}
$$
  
=  $\frac{11,1}{\sqrt{40-1}}$   
=  $\frac{11,1}{\sqrt{39}}$   
=  $\frac{11,1}{6,245}$   
= 1,78

Tabel IV.7 Deskripsi Nilai Tes Hasil Belajar Siswa MTs dan SMP

| <b>KETERANGAN</b>   | <b>SISWA MTs</b> | <b>SISWA SMP</b> |
|---------------------|------------------|------------------|
| <b>Banyak Siswa</b> | 4U               |                  |
| Nilai Minimum       | 34               | 36               |
| Nilai Maksimum      | 80               | 82               |
| Jumlah              | 2572             | 2404             |
| Mean Taksiran       | 66               |                  |
| Rata-rata           | 64.3             | 60.1             |

Dari data table tersebut dapat dilihat bahwasanya nilai

minimum lulusan MTs sebesar 34 dan minimum lulusan nilai SMP

sebesar 36, nilai maksimum yang didiapat oleh lulusan MTs sebesar 80 dan nilai maksimum yang didapat oleh lulusan SMP sebesar 82, kemudian setelah dihitung nilai total yang didapat oleh lulusan SMP sebesar 2572 dan nilai total yang didapat oleh lulusan SMP sebesar 2404, dan hasil Mean taksiran yang didapat oleh lulusan MTs sebesar 66 dan lulusan SMP sebesar 61, dan terakhir nilai rata yang didapat oleh MTs sebesar 64,3 dan lulusan SMP sebesar 60,1.

6. Mencari (menghitung) koefisien korelasi "t" *Produc Mpment* yang menunjukan kuat lemahnya hubungan antara variable X dan variable Y, karena N cukup besar ( $N = 40$ ), Maka dalam mencari koefisien korelasi tersebut digunakan diagram korelasi (*Scatter Diagram*).

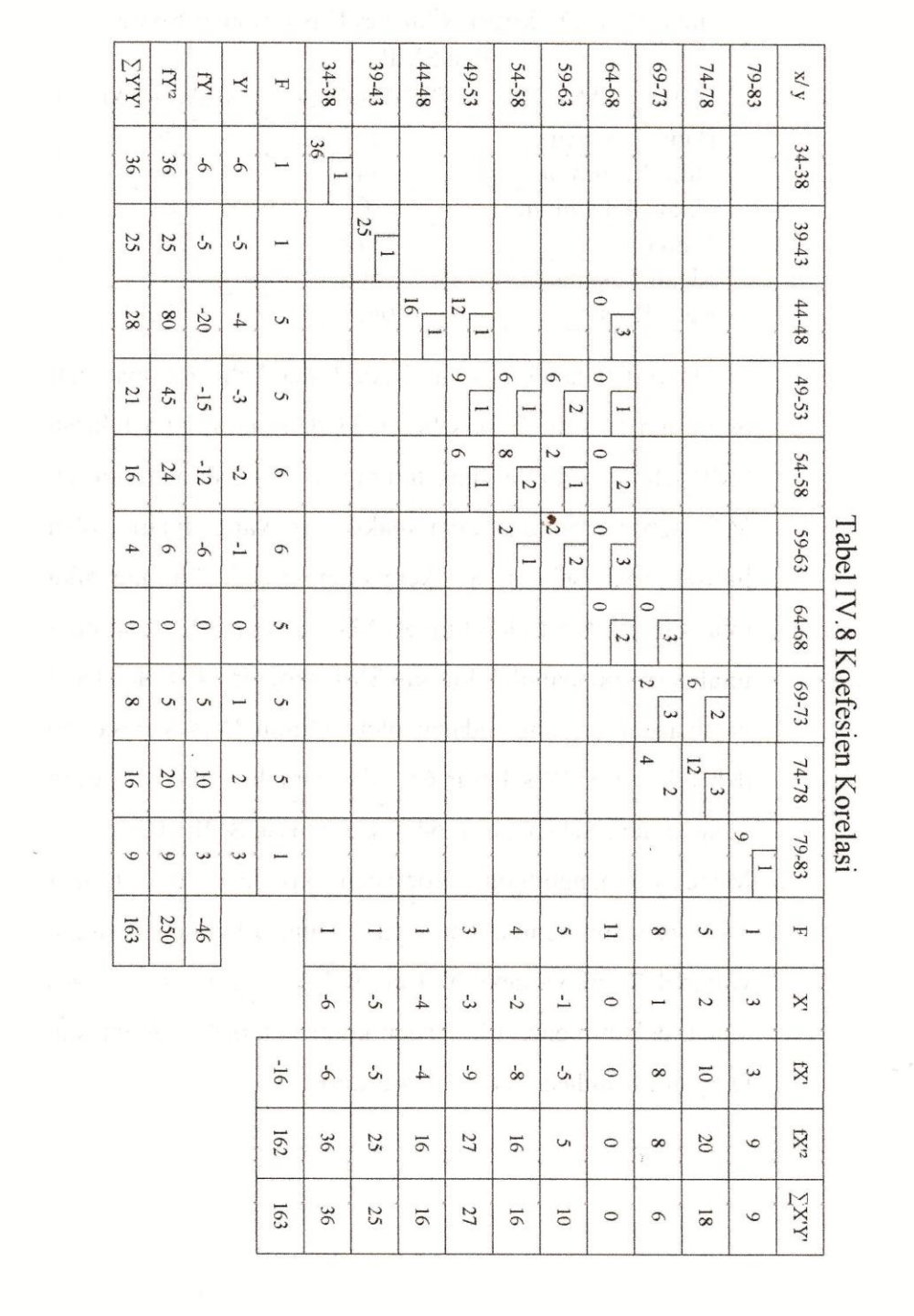

Dari peta korelasi diatas setelah berhasil diperoleh:

$$
\Sigma fx' = -16
$$
,  $\Sigma fy' = -46$ ;  $\Sigma fX'^2 = 162$ ;  $\Sigma f y'^2 = 250$ ;  $\Sigma f'y' = 163$ .

Sedangkan  $N = 40$ 

7. Mencari  $C_x$ <sup>2</sup> dengan rumus:

$$
C_{x'} = \frac{\Sigma f X'}{N}
$$

$$
= \frac{-16}{40}
$$

$$
= 0.4
$$

8. Mencari  $C_y$ <sup>dengan rumus:</sup>

$$
C_{y'} = \frac{\Sigma fY'}{N}
$$

$$
= \frac{6}{40}
$$

$$
= -0.15
$$

9. Mencari  $SD_x$ <sup>dengan rumus:</sup>

$$
SDx' = i \sqrt{\frac{z_f x'^2}{N} - (\frac{z_f x'}{N})^2}
$$
  
=  $1 \sqrt{\frac{162}{40} - (\frac{-16}{40})^2}$   
=  $1 \sqrt{4,05 - (-0,16)}$   
=  $1 \sqrt{4,05 - (-0,4)^2}$   
=  $1 \times 1,97$   
=  $1\sqrt{3,89}$   
= 1,97

# 10. Mencari  $SD_y$  dengan rumus:

$$
SD_y = i \sqrt{\frac{z f Y^2}{N} - (\frac{z f Y^2}{N})^2}
$$
  
=  $1 \sqrt{\frac{190}{40} - (\frac{-6}{40})^2}$   
=  $1 \sqrt{4,95 - (-0,15)^2}$   
=  $1 \sqrt{4,95 - (-0,023)}$   
=  $1 \times 2,22$   
= 2,22

11. Mencari  $r_{xy}$  atau  $r_{12}$ :

$$
r_{xy} \text{ atau } r_{12} = \frac{\frac{\sum x'y'}{N} - (Cx')(Cx')}{(SDx')(SDy')}
$$
  
= 
$$
\frac{\frac{163'}{40} - (-0.04)(-0.15)}{(1.97)(2.22)}
$$
  
= 
$$
\frac{4.015}{4.373}
$$
  
= 092,

12. Mencari Standar Error Perbedaan Mean Variabel X dan Mean Variabel Y dengan rumus:

$$
SE_{M1-M2} = \sqrt{SE_{M1}^2 + SE_{M2}^2 - (2.r_{12})(SE_{M1})(SE_{M2})}
$$
  
=  $\sqrt{1,58^2 + 1,78^2 - (2.0,92)(1,58)(1,78)}$   
=  $\sqrt{2,5 + 3,17 - (1,84), (1,58)(2,81)}$   
=  $\sqrt{5,67 - 5,17}$   
=  $\sqrt{0,5}$   
= 0,71

13. Mencari  $t_0$  dengan rumus:

$$
t_0 = \frac{M_1 - M_2}{SE M_1 - M_2}
$$
  
= 
$$
\frac{64 - 60.25}{0.71}
$$
  
= 
$$
\frac{3.75}{0.71}
$$
  
= 5.281

Berdasarkan interprestasi terhadap t0:

Df =  $(N-1)$  = 40-1 = 39 (Konsultasi Tabel Nilai "t"). Karena dalam table tidak didapati df sebesar 39, maka dipergunakan df yang paling dekat dengan 39, yaitu df sebesat 40. Dengan Df sebesar 40, diperoleh harga kritik t pada table sebagai berikut:

- Pada taraf signifikansi 5% :  $t_t = 2.02$
- Pada taraf signifikansi 1% :  $t_t = 2.71$

Dengan demikian t0 (yaitu sebesar 5, 281) adalah jauh lebih besar daripada tt baik pada taraf signifikansi 5% maupun signifikansi 1% dengan demikian maka *Hipotesis Nihil ditolak.* Berarti antara variable X dan variable Y terdapat perbedaan Mean yang signifikan.

Jadi dari pengelolaan data diatas yang dilakukan oleh peneliti maka dapat disimpulkan antara lain nilai tes hasil belajar siswa lulusan MTs dan siswa lulusan SMP pada mata pelajaran Al-Qur'an Hadits terdapat perbedaan yang signifikan. Ini mengandung makna, penelitian yang dilakukan terhadap siswa kelas X Madrasah Aliyah Negeri 1 Pandeglang pada mata pelajaran Al-Qur'an Hadits dengan penyebaran tes yang sudah dilakukan membantu mengetahui bahwa hasil belajar siswa lulusan MTs lebih baik jika dibandingkan dengan siswa lulusan SMP pada mata pelajaran Al-Qur'an Hadits.